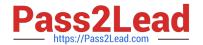

# **AD0-E134**<sup>Q&As</sup>

Adobe Experience Manager Developer Exam

## Pass Adobe AD0-E134 Exam with 100% Guarantee

Free Download Real Questions & Answers PDF and VCE file from:

https://www.pass2lead.com/ad0-e134.html

100% Passing Guarantee 100% Money Back Assurance

Following Questions and Answers are all new published by Adobe
Official Exam Center

- Instant Download After Purchase
- 100% Money Back Guarantee
- 365 Days Free Update
- 800,000+ Satisfied Customers

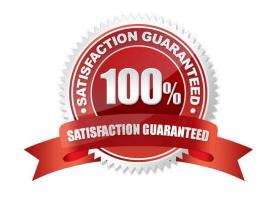

#### https://www.pass2lead.com/ad0-e134.html

2024 Latest pass2lead AD0-E134 PDF and VCE dumps Download

#### **QUESTION 1**

An AEM application wants to set up multi-tenancy using Adobe-recommended best practices and bind multiple configurations to it. Which of the following options is recommended?

A. import org.apache.felix.scr.annotations.Component; @Component(label = "My configuration", metatype = true, factory= true)

B. import org.osgi.service.component.annotations.Component; @Component(service = ConfigurationFactory.class)

C. import org.osgi.service.metatype.annotations.AttributeDefinition; import org.osgi.service.metatype.annotations.ObjectClassDefinition; @ObjectClassDefinition(name = "My configuration")

D. @Component(service = ConfigurationFactory.class) @Designate(ocd = ConfigurationFactoryImpl.Config.class, factory=true)

Correct Answer: D

Explanation: The @Component(service = ConfigurationFactory.class) @Designate(ocd = ConfigurationFactoryImpl.Config.class,factory=true) option is recommended for creating a multi-tenancy configuration and binding multiple configurations to it. This option uses the OSGi R6 annotations to define a component that provides a service of type ConfigurationFactory and designates a class that contains the configuration properties. The factory=true attribute indicates that multiple configurations can be created for this component.

References:https://experienceleague.adobe.com/docs/experience-manager- 65/deploying/configuring/osgi-configuration-settings.html?lang=en#creating-factory- configurations

#### **QUESTION 2**

An AEM server is overloaded with too many concurrently running workflows. The developer decides to reduce the number of concurrent workflows. What should be configured to reduce the number of concurrent workflows?

- A. The number of threads in Scheduler
- B. The number of threads in Apache Felix Jetty Http Service
- C. Launchers for each workflow
- D. Maximum Parallel Jobs in OSGI console

Correct Answer: D

Explanation: Maximum Parallel Jobs is a configuration property that controls how many workflows can run concurrently on an AEM instance. Reducing this value can help to avoid overloading the server with too many workflows. Reference: Workflow Engine Configuration section

#### **QUESTION 3**

Which AEM dependency provides APIs for all AEM environments?

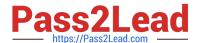

```
A.
    <dependency>
    <groupId>com.adobe.aem</groupId>
    <artifactId>aem-api</artifactId>
     <version>6.5.0</version>
    <classifier>apis</classifier>
     <scope>provided</scope>
    </dependency>
B.
     <dependency>
     <groupld>com.adobe.cq</groupld>
     <artifactld>core.wcm.components.content</artifactld>
     <type>zip</type>
     </dependency>
© c. <repository>
     <id>adobe-public-releases</id>
     <name>Adobe Public Repository</name>
     <url>https://repo.adobe.com/nexus/content/groups/public/</url>
     <layout>default</layout>
     </repository>
D.
      <dependency>
      <groupId>com.adobe.aem</groupId>
      <artifactld>uber-jar</artifactld>
      <version>6.5.0</version>
      <classifier>apis</classifier>
      <scope>provided</scope>
      </dependency>
```

A. Option A

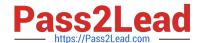

#### https://www.pass2lead.com/ad0-e134.html

2024 Latest pass2lead AD0-E134 PDF and VCE dumps Download

| B. | 0 | ption | В |
|----|---|-------|---|
|    |   |       |   |

C. Option C

D. Option D

Correct Answer: D

#### **QUESTION 4**

In a non-optimized website, the final HTML generated for a typical page by publish instance includes a relatively large number of elements that refer to other script files loaded from AEM environment. The developer wants to minimize these network calls by combining all required client library code into a single file to reduce the number of back-and-forth requests on page load.

Which step should a developer take to solve this issue?

A. Embed the required libraries into an app-specific client library using the allowProxy property of the cq:Clientl\_ibraryFolder node

- B. Add the categories property of the cq:Clientl\_ibraryFolder node into an app-specific client library folder
- C. Embed the required libraries into an app-specific client library using the dependencies property of the cq:Clientl\_ibraryFolder node
- D. Embed the required libraries into an app-specific client library using the embed property of the cq:ClientLibraryFolder node

Correct Answer: C

Explanation: The embed property of the cq:ClientLibraryFolder node allows embedding code from a client library into another client library. At runtime, the generated JS and CSS files of the embedding library include the code of the embedded library. This reduces the number of network calls and improves performance. Embedding code is useful for providing access to libraries that arestored in secured areas of the repository. References: https://experienceleague.adobe.com/docs/experience-manager-cloud- service/content/implementing/developing/fullstac k/clientlibs.html?lang=en#embedhttps://experienceleaguecommunities.adobe.com/t5/a dobe-experience-manager/embed-property-in-client-libs/m-p/426858

#### **QUESTION 5**

Which environment-specific configuration is used in AEM as a Cloud Service to store private API keys?

- A. \$[env:ENV\_VAR\_NAME]
- B. \$[env:SECRET\_VAR\_NAME]
- C. \$[secret:SECRET\_VAR\_NAME]
- D. \$[secret:ENV\_VAR\_NAME]

Correct Answer: C

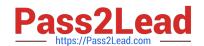

### https://www.pass2lead.com/ad0-e134.html

2024 Latest pass2lead AD0-E134 PDF and VCE dumps Download

This syntax allows the developer to reference a secret variable that is stored in the Cloud Manager UI under Environment Details > Variables. The secret variable name must start with a lowercase letter and can contain alphanumeric characters and underscores. References: https://experienceleague.adobe.com/docs/experience-manager-cloud-service/implementing/deploying/configuring-osgi.html?lang=en#environment-specific- configuration

AD0-E134 PDF Dumps

AD0-E134 Exam Questions

AD0-E134 Braindumps